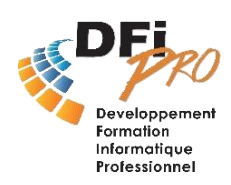

# Messagerie Outlook- Confirmé **S'organiser et gagner tu temps**

## OBJECTIF :

- **Gagner du temps** grâce aux **vrais usages** et **fonctions professionnelles** de la messagerie.
- **Améliorer** la gestion de **son emploi du temps** avec les **fonctions avancées** du **calendrier**
- Rechercher et **mieux classer l'information**

### PROGRAMME

#### • **Traiter ses mails**

et réduire les groupes Gerer les courriers indesirables<br>Retrouver tous les mails d'un même échange Choisir le regroupement des mails, développer Gérer les courriers indésirables Renvoyer à nouveau un message

### • **Gérer le(s) calendrier(s)**

Définir une périodicité Masquer/afficher le calendrier d'un autre utilisateur Fusionner des calendrier Déplacer ou copier un RDV ou une réunion, modifier sa durée Organiser une réunion Répondre à un mail avec une demande de réunion

#### • **Automatiser**

Automatiser la gestion des mails par des règles Exécuter ou créer des actions rapides Créer et utiliser un modèle de mail Réutiliser des textes et contenus (image, tableau) Nettoyer une conversation

#### **Durée :** 1 jour

#### **Public et Niveau requis :**

- -Tout public
- -Connaître les bases d'Outlook

#### **Méthode pédagogique :**

- -Réalisation d'exercices après chaque partie théorique.
- -Libre parcours : chacun s'exerce individuellement sur les thèmes correspondant à ses objectifs.

### **Post-formation :**

-Évaluation stagiaire -Assistance post-formation

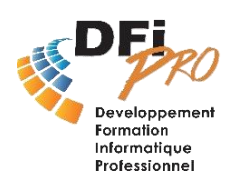

# Messagerie Outlook- Confirmé **S'organiser et gagner tu temps**

#### • **Gérer les affichages**

Créer un affichage Modifier l'ordre des colonnes Mise en forme conditionnelle Appliquer un affichage aux sous dossiers

#### • **Organiser et classer**

Classer avec de catégories de couleur Ajouter un dossier dans la zone favoris Créer un affichage Modifier l'ordre des colonnes Mise en forme conditionnelle Appliquer un affichage aux sous dossiers

#### • **Trouver rapidement l'information**

Un moteur de recherche élaboré Affiner une recherche avec le ruban Définir l'étendu de la recherche (Dossier, Boite mail entière) Chercher par mots clés, destinataires, Rechercher du contenu de pièces jointes etc. Créer des dossiers de recherche Recherche grâce aux catégories Ajouter des champs de critères à la zone de recherche